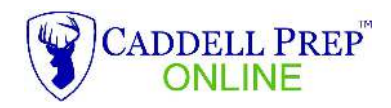

Write an equation or inequality to represent each sentence.

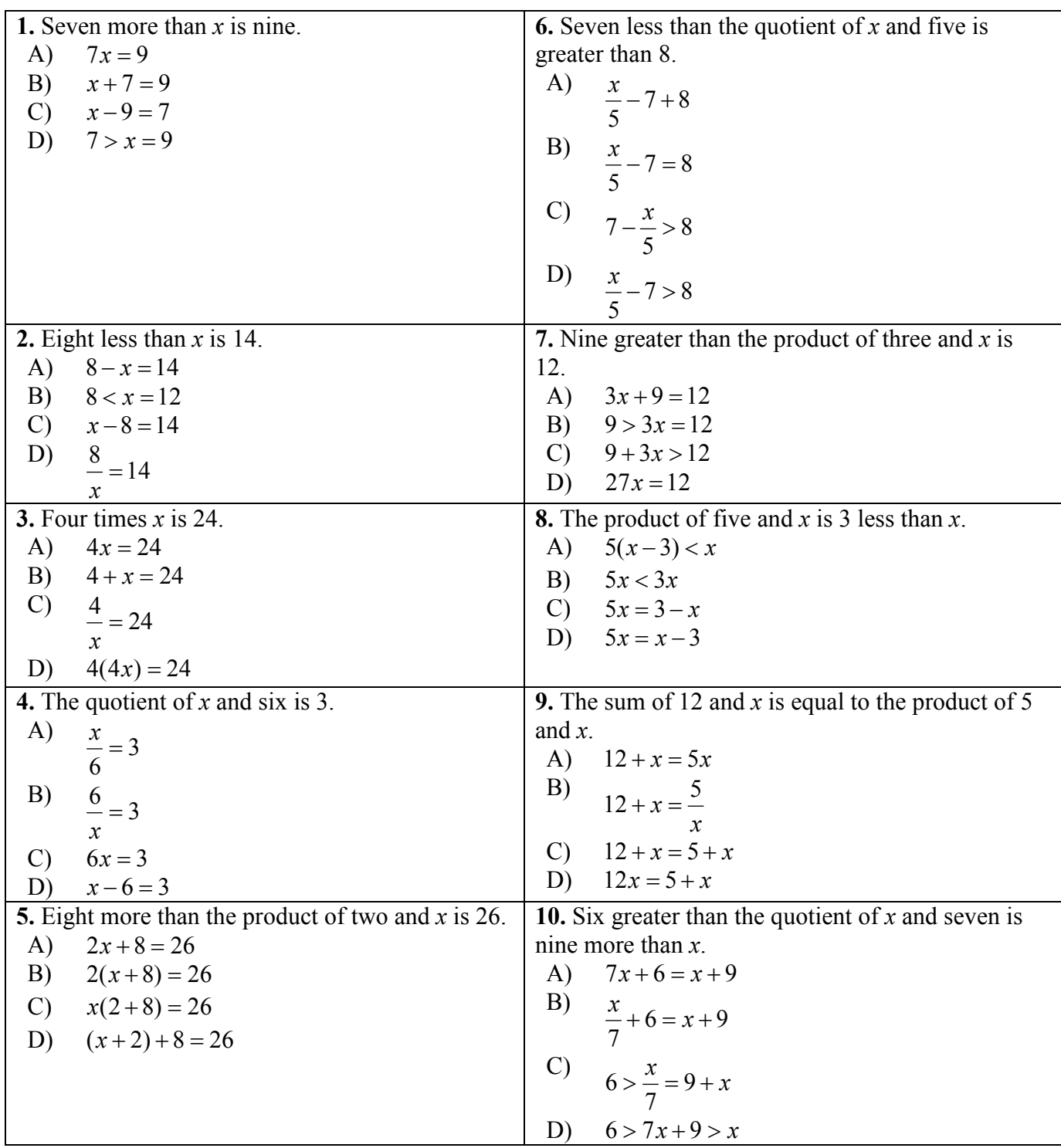